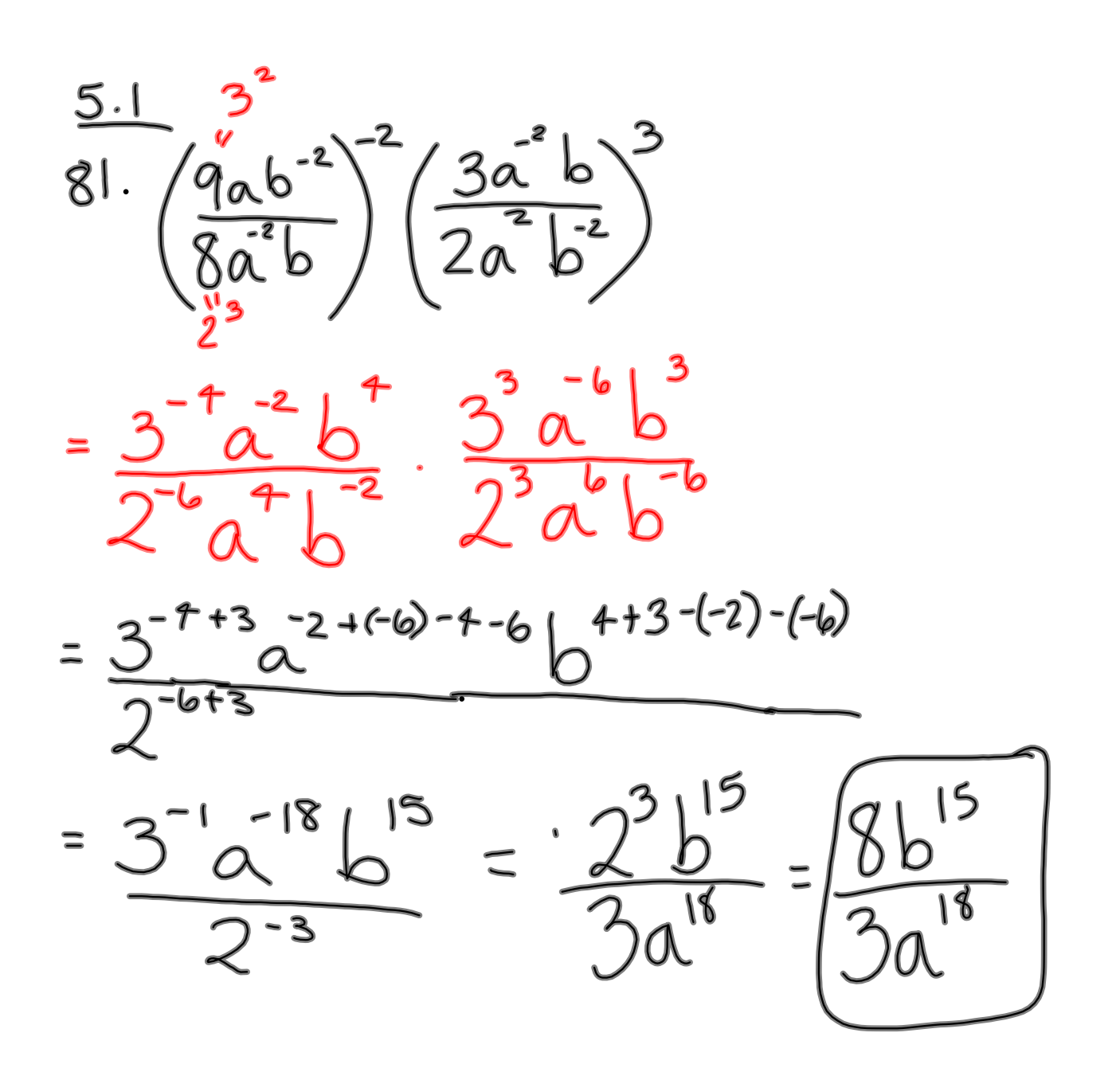

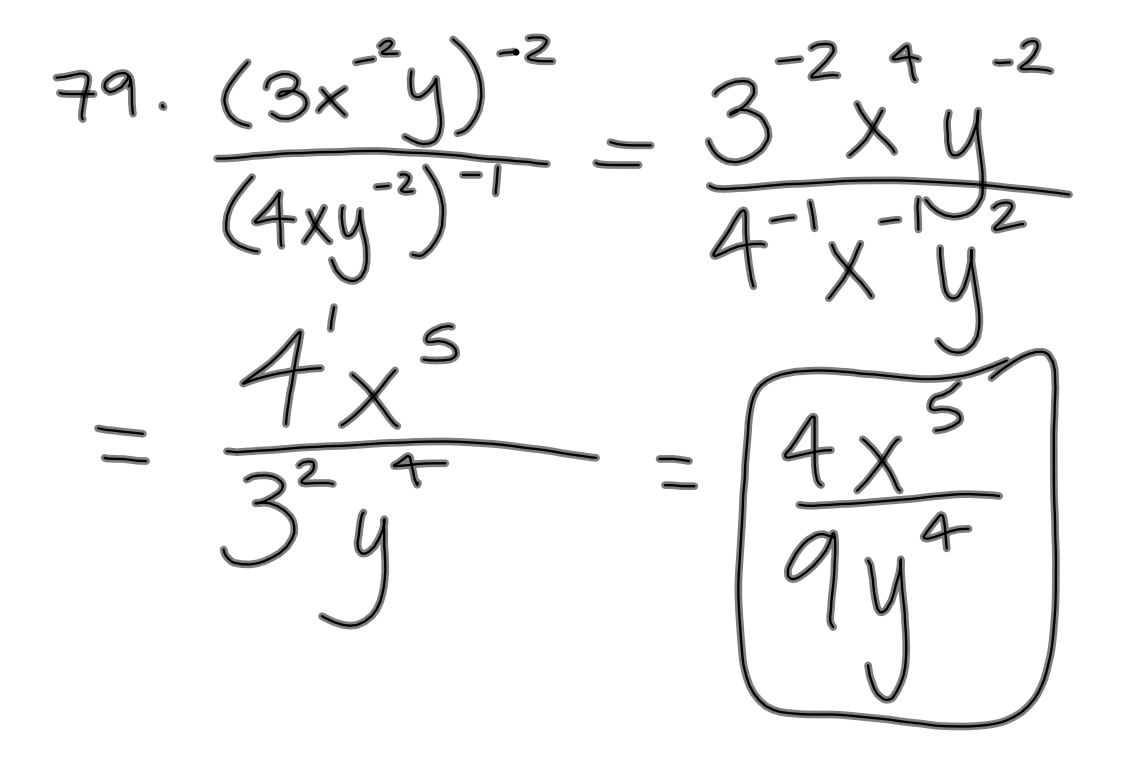

Scientific Notation

\n
$$
3.14 \times 10^{7} = 31400000
$$
\n
$$
218 \times 10^{-5} = 0.0000218
$$
\n
$$
\sqrt{3.1918 \times 10^{3} \text{ m} \cdot \text{m} \cdot \text{m
$$

## 5.2 Introduction to Polynomials

A polynomial is an expression consisting of variables and constants, using only the operations of addition, subtraction, multiplication, and non-negative integer exponents.

A polynomial with one term is a monomial.

e.g.  $3x^2$  or  $5xy^3$ 

A polynomial with two terms is a binomial.

e.g.  $7xy^5 - 3x$  or  $xyzw + 23x^2$  or  $x - 2$ 

A polynomial with three terms is a trinomial.

e.g.  $x^2 + 5x - 6$ 

The degree of a monomial is the sum of the exponents of the variables.

 $7xy^5$  has degree 6

xyzw has degree 4

 $13x^3yz^2$  has degree  $\omega$ 

 $-2ab^3$  has degree  $\rightarrow$ 

The degree of a polynomial is the greatest of the degrees of any of its terms.

$$
x^{2} + 5x - 6
$$
 has degree 2  
3xy - 15x<sup>3</sup>y + 2v<sup>3</sup>xz has degree 5  
15xy<sup>2</sup> -  $\sqrt{2}x$  + 32xyz - 5000 has degree 5

The terms of a polynomial in only one variable are usually arranged in descending order, so that the exponents of the variable decrease from left to right, in the form

$$
f(x) = a_n x^n + a_{n-1} x^{n-1} + a_{n-2} x^{n-2} + \dots + a_2 x^2 + a_1 x^4 + a_0 x^6
$$

 $a_n$ , ...,  $a_0$  are real-numbered coefficients  $a_n x^n$  is the lead term (term containing the variable with the largest exponent)  $a_n$  is the leading coefficient (coefficient of the variable with the largest exponent)  $a_0$  is the constant term (term without a variable)  $n$  is the degree of the polynomial (largest exponent)

The linear function  $f(x) = mx^{\dagger} + b$  is a polynomial of degree one. A second-degree polynomial of the form  $f(x) = ax^2 + bx + c$ is called a quadratic function.

A third-degree polynomial is called a cubic function.

## Problems from Section 5.2:

Is it a polynomial? If so, state the lead term, leading coefficient, degree, and constant term.

16.  $P(x) = 3x^4 - 3x - 7$ Lead term:  $\mathbf{3x}$ Leading coefficient: 3 not a polynomial<br>(no variables in inator) Degree:  $\overline{7}$  - 7 18.  $R(x) = \frac{3x^2 - 2x + 1}{x}$ Lead term: not a paynomial users) Leading coefficient: Degree: Constant term: 20.  $f(x) = x^2 - \sqrt{x+2} - 8$ Lead term: Leading coefficient: Degree: Constant term: 22.  $g(x) = -4x^5 + 3x^2 + x - \sqrt{7}$ <br>Lead term:  $\overbrace{\phantom{g}}$ <br>Leading coefficient:  $\overbrace{\phantom{g}}$ Degree:  $\sum$ Constant term:  $-\sqrt{2}$ 

To evaluate a polynomial, replace the variable by its value and  $-(1)^2$  =  $-(1)^2$ simplify.

6. Given  $R(x) = -x^3 + 2x^2 - 3x + 4$ , evaluate  $R(-1)$ .  $R(-1) = -(-1)^3 + 2(-1)^2 - 3(-1) + 4 =$  $= 1 + 2 + 3 + 4 =$ 

Polynomials can be added by combining like terms.

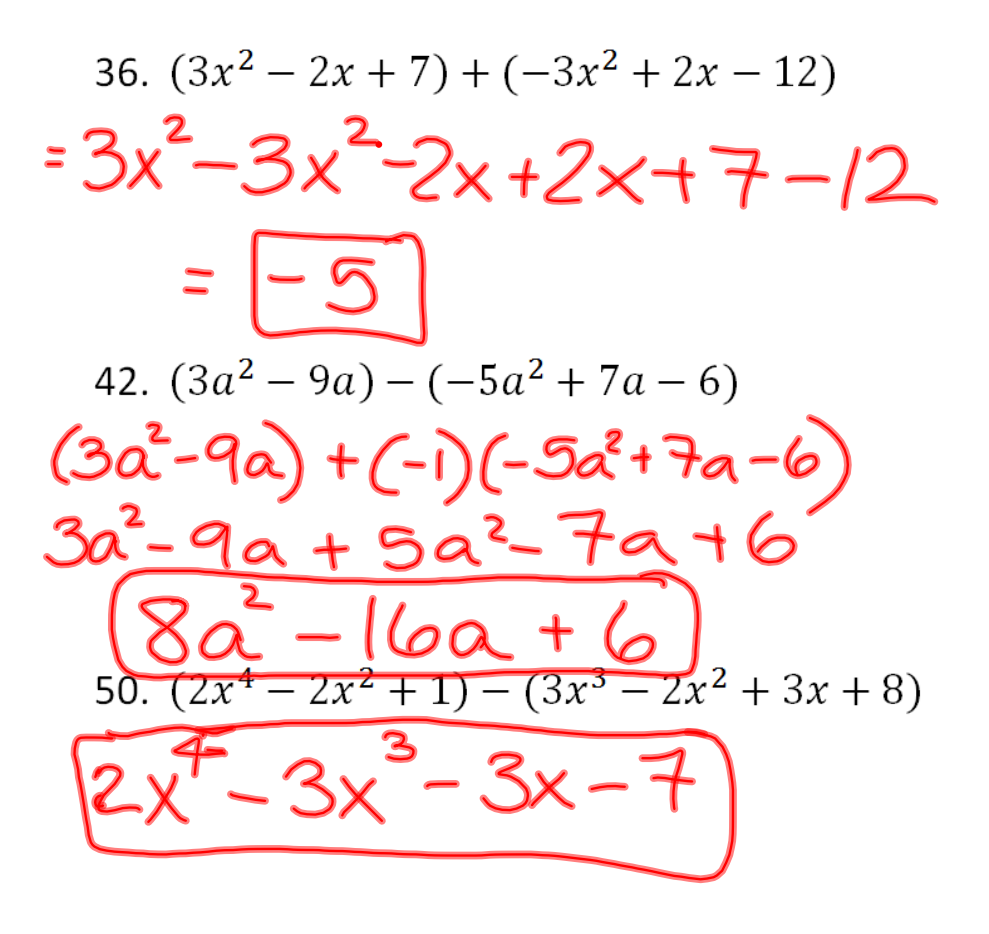

 $X^{2}+X\neq$ 

$$
\frac{46. (2x^{2n} - x^n - 1) - (5x^{2n} + 7x^n + 1)}{-3x^{2n} - 8x^{n} - 2}
$$

## Homework: 5.2 #3-7odd, 15-25odd, 35-49odd